#### **BAB IV**

### **DESKRIPSI DAN ANALISIS**

## **A. Deskripsi Data**

Setelah melakukan penelitian, peneliti memperoleh hasil studi lapangan berupa data tentang perhatian orang tua, bimbingan belajar dan hasil belajar siswa di MI Al Huda Jatirunggo, Kec. Pringapus, Kab. Semarang. Data tersebut diperoleh dari responden yang berjumlah 40 peserta didik. Dalam angket tersebut terdapat 40 item pertanyaan yang telah diuji validitas dan reliabilitasnya, dengan rincian :

- 1. Untuk variabel perhatian orang tua  $(X_1)$  terdapat 20 pertanyaan.
- 2. Untuk variabel bimbingan belajar  $(X_2)$  terdapat 20 pertanyaan.
- 3. Untuk variabel hasil belajar siswa ( Y ) menggunakan nilai rata- rata raport.

Dari 40 item pertanyaan terdapat 4 buat jawaban dengan ketentuan skor sebagai berikut.

**Tabel 4.1 skor angket perhatian orang tua dan bimbingan belajar**

| Kategori             | jawaban |
|----------------------|---------|
| Selalu (SL)          |         |
| Sering $(S)$         |         |
| Kadang – kadang (KD) |         |
| Tidak Pernah (TP)    |         |

Hasil rekapitulasi skor angket dimasukkan kedalam tabel untuk mengubah data kualitatif menjadi data kuantitatif. Adapun uraiannya sebagai berikut :

1. Data tentang perhatian orang tua peserta didik kelas V MI AL Huda Jatirunggo

Berdasarkan hasil skor angket tentang perhatian orang tua sebagai variabel X<sub>1</sub> dapat diketahui bahwa nilai tertinggi adalah 77 dan nilai terendah Adalah 61. Adapun langkah selanjutnya membuat tabel distribusi frekuensi adalah sebagai berikut :

- a. Menentukan Jangkauan atau Range
	- J = Nilai maksimum Nilai minimum  $= 77 - 61$  $= 16$
- b. Menentukan Banyak Kelas

$$
k = 1 + 3,3 \log n
$$
  
= 1 + 3,3 \log 40  
= 1 + 3,3 x 1,60  
= 1 + 5,28  
= 6.26

- c. Menentukan Panjang Kelas
	- $P = I/K$  $= 16/6.28$  $= 2.54$

Dibulatkan menjadi 3

d. Menentukan Ujung Bawah

Ujung bawah kelas pertama adalah nilai minimum, yaitu 61.

Keterangan:

 $J =$  Jangkauan

- $R$  = Range
- $k =$  Banyak Kelas

 $P =$ Panjang Kelas

e. Memasukkan Data ke Tabel

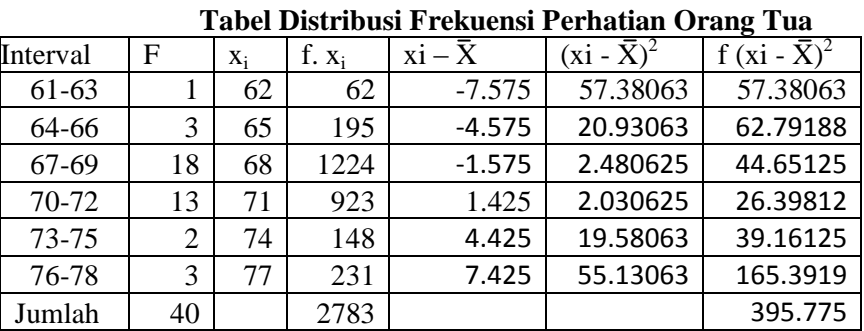

**Tabel 4.2**

Menghitung mean $(\overline{X})$ 

$$
\overline{X} = \frac{\sum fx_1}{N}
$$

$$
= \frac{2783}{40}
$$

$$
= 69.575
$$

Menghitung simpangan baku (s) dengan rumus:

$$
S = \sqrt{\frac{\sum f(xi - X)2}{N}}
$$

$$
= \sqrt{\frac{395.775}{40}}
$$

$$
= \sqrt{9.894375}
$$

$$
= 3.14
$$

f. Memasukkan Data ke Tabel

Mengubah skor mentah menjadi nilai huruf Mean + 1,5 s =  $69.575 + 1,5$  x  $3.14 = 74.285$ Mean +  $0.5$  s =  $69.575 + 0.5$  x  $3.14 = 71.145$ Mean -  $0.5$  s = 69.575 - 0,5 x 3.14 = 68.005 Mean -  $1,5$  s = 69.575 -  $1,5$  x  $3.14 = 64.865$ 

Untuk mengetahui kualitas variabel perhatian orang tua, perlu dibuat kualitas yang diuraikan dalam tabel berikut ini:

| <b>Tabel Kualitas Perhatian Orang Tua</b> |              |                      |  |  |  |  |
|-------------------------------------------|--------------|----------------------|--|--|--|--|
| Interval                                  | Nilai        | Kategori             |  |  |  |  |
| $X \geq 74.285$                           | A            | Baik Sekali          |  |  |  |  |
| $71.145 \ge X \le 74.295$                 | В            | Baik                 |  |  |  |  |
| $68.005 \ge X \le 71.145$                 | $\mathsf{C}$ | Cukup Baik           |  |  |  |  |
| $64.865 \ge X \le 68.005$                 | D            | Kurang Baik          |  |  |  |  |
| $\leq 64.865$                             | Е            | <b>Sangat Kurang</b> |  |  |  |  |

**Tabel 4.3**

Berdasarkan tabel tersebut menunjukkan bahwa perhatian orang tua kelas V MI Al Huda termasuk dalam kategori " cukup baik "yaitu pada interval 68.005  $\geq X \leq$ 71.145 dengan rata-rata 69.575

2. Data tentang bimbingan belajar peserta didik kelas V MI AL Huda Jatirunggo

Berdasarkan hasil skor angket tentang perhatian orang tua sebagai variabel  $X_1$  dapat diketahui bahwa nilai tertinggi adalah 77 dan nilai terendah Adalah 62. Adapun langkah selanjutnya membuat tabel distribusi frekuensi adalah sebagai berikut :

- a. Menentukan Jangkauan atau Range
	- $J = N$ ilai maksimum Nilai minimum  $= 77 - 62$  $= 15$
- b. Menentukan Banyak Kelas
	- $k = 1 + 3.3 log n$  $= 1 + 3.3 log 40$  $= 1 + 3.3 \times 1.60$  $= 1 + 5,28$  $= 6.28$
- c. Menentukan Panjang Kelas
	- $P = J/K$

 $= 15/6.28$ 

 $= 2.28$ 

Dibulatkan menjadi

d. Menentukan Ujung Bawah

Ujung bawah kelas pertama adalah nilai minimum, yaitu 62.

Keterangan:

- $J =$  Jangkauan
- $R$  = Range
- $k =$  Banyak Kelas
- $P =$  Panjang Kelas
- e. Memasukkan Data ke Tabel

| Tabel Distribusi Frekuensi Bimbingan Orang Tua |                       |      |          |          |                       |                          |  |
|------------------------------------------------|-----------------------|------|----------|----------|-----------------------|--------------------------|--|
| Interval                                       | F                     | Xi   | f. $x_i$ | $xi - X$ | $(xi - \overline{X})$ | f (xi - $\overline{X}$ ) |  |
| $62 - 63$                                      |                       | 62.5 | 62.5     | $-7,2$   | 51.84                 | 51.84                    |  |
| 64-65                                          | $\theta$              | 64.5 | 0        | $-5.2$   | 27.04                 | $\theta$                 |  |
| 66-67                                          | 6                     | 66.5 | 399      | $-3.2$   | 10.24                 | 61.44                    |  |
| 68-69                                          | 12                    | 68.5 | 822      | $-1.2$   | 1.44                  | 17.28                    |  |
| 70-71                                          | 14                    | 70.5 | 987      | 0.8      | 0.64                  | 8.96                     |  |
| 72-73                                          | 4                     | 72.5 | 290      | 2.8      | 7.84                  | 31.36                    |  |
| 74-75                                          | $\mathbin{\char`\^}1$ | 74.5 | 74.5     | 4.8      | 23.04                 | 23.04                    |  |
| 76-77                                          | 2                     | 76.5 | 153      | 6.8      | 46.24                 | 92.48                    |  |
| Jumlah                                         | 40                    |      | 2.788    |          |                       | 286.4                    |  |

**Tabel 4.4**

Menghitung mean $(\overline{X})$ 

$$
\overline{X} = \frac{\sum f x_1}{N}
$$

$$
= \frac{2.925}{40}
$$

$$
= 69.7
$$

Menghitung simpangan baku (s) dengan rumus:

$$
s = \sqrt{\frac{\sum f (xi - X)2}{N}}
$$

$$
= \sqrt{\frac{286.4}{40}}
$$

$$
= \sqrt{7.16}
$$

$$
= 2.67
$$

f. Memasukkan Data ke Tabel

Mengubah skor mentah menjadi nilai huruf

Mean + 1,5 s =  $69.7 + 1,5$  x 2.67 = 74.506 Mean +  $0.5$  s =  $69.7 + 0.5$  x  $2.67 = 71.035$ Mean -  $0.5$  s = 69.7 -  $0.5$  x  $2.67$  = 68.365 Mean -  $1.5$  s = 69.7 -  $1.5$  x  $2.67$  = 65.695

Untuk mengetahui kualitas variabel perhatian orang tua, perlu dibuat kualitas yang diuraikan dalam tabel berikut ini:

| ruoti muunuo Dinionigun otujui |       |               |  |  |  |  |
|--------------------------------|-------|---------------|--|--|--|--|
| Interval                       | Nilai | Kategori      |  |  |  |  |
| $X \ge 74.506$                 | A     | Baik Sekali   |  |  |  |  |
| $71.035 \ge X \le 74.506$      | B     | Baik          |  |  |  |  |
| $68.365 \ge X \le 71.035$      | C     | Cukup Baik    |  |  |  |  |
| $65.695 \ge X \le 68.365$      | D     | Kurang Baik   |  |  |  |  |
| $\leq 65.695$                  | E     | Sangat Kurang |  |  |  |  |

**Tabel 4.5 Tabel Kualitas Bimbingan belajar**

Berdasarkan tabel tersebut menunjukkan bahwa bimbingan belajar kelas V MI Al Huda termasuk dalam kategori " cukup baik "yaitu pada interval 68.365  $\geq X \leq$ 71.035 dengan rata-rata 69.7.

3. Data tentang hasil belajar peserta didik kelas V MI AL Huda Jatirunggo

Berdasarkan hasil skor angket tentang perhatian orang tua sebagai variabel  $X_1$  dapat diketahui bahwa nilai tertinggi adalah 81 dan nilai terendah adalah 66. Adapun langkah selanjutnya membuat tabel distribusi frekuensi adalah sebagai berikut :

a. Menentukan Jangkauan atau Range

 $J = N$ ilai maksimum – Nilai minimum  $= 81 - 66$  $= 15$ 

b. Menentukan Banyak Kelas

 $k = 1 + 3.3 log n$  $= 1 + 3.3 log 40$  $= 1 + 3.3 \times 1.60$  $= 1 + 5.28$  $= 6.28$ 

c. Menentukan Panjang Kelas

$$
P = J/K
$$

$$
= 15/6.28
$$

$$
= 2.28
$$

d. Menentukan Ujung Bawah

Ujung bawah kelas pertama adalah nilai minimum, yaitu 66.

Keterangan:

- $J =$  Jangkauan
- $R$  = Range
- $k =$  Banyak Kelas
- $P =$  Panjang Kelas
- e. Memasukkan Data ke Tabel

| Tabel Distribusi Frekuensi Hasil Belajar |    |       |          |                |                         |                           |  |
|------------------------------------------|----|-------|----------|----------------|-------------------------|---------------------------|--|
| Interval                                 | F  | $X_i$ | f. $x_i$ | $xi - \bar{X}$ | $(xi - \overline{X})^2$ | f $(xi - \overline{X})^2$ |  |
| $66 - 67$                                |    | 66.5  | 66.5     | $-6.9$         | 47.61                   | 47.61                     |  |
| 68-79                                    |    | 68.5  | 68.5     | $-4.9$         | 24.01                   | 24.01                     |  |
| 70-71                                    | 10 | 70.5  | 705      | $-2.9$         | 8.41                    | 84.1                      |  |
| 72-73                                    | 9  | 72.5  | 652.5    | $-0.9$         | 0.81                    | 7.29                      |  |
| 74-75                                    | 11 | 74.5  | 819.5    | 1.1            | 1.21                    | 12.1                      |  |
| 76-77                                    | 4  | 76.5  | 306      | 3.1            | 9.61                    | 38.44                     |  |
| 78-79                                    | 2  | 78.5  | 157      | 5.1            | 26.01                   | 52.02                     |  |
| 80-81                                    | 2  | 80.5  | 161      | 7.1            | 50.41                   | 100.82                    |  |
| Jumlah                                   | 40 |       | 2936     |                |                         | 366.39                    |  |

**Tabel 4.6 Tabel Distribusi Frekuensi Hasil Belajar**

Menghitung mean $(\overline{X})$ 

$$
\overline{X} = \frac{\sum fx_1}{N}
$$

$$
= \frac{2936}{40}
$$

$$
= 73.4
$$

Menghitung simpangan baku (s) dengan rumus:

$$
s = \sqrt{\frac{\sum f (xi - X)2}{N}}
$$

$$
= \sqrt{\frac{428.18}{40}}
$$

$$
= \sqrt{9.159}
$$

$$
= 3.24
$$

f. Memasukkan Data ke Tabel

Mengubah skor mentah menjadi nilai huruf

Mean + 1,5 s = 73.4 + 1,5 x 3.24 = 78.26 Mean + 0,5 s = 73.4 + 0,5 x 3.24 = 75.02 Mean -  $0.5$  s = 73.4 -  $0.5$  x 3.24 = 71.78 Mean -  $1,5 s = 73.4 - 1,5 x 3.24 = 68.54$ 

Untuk mengetahui kualitas variabel hasil belajar perlu dibuat kualitas yang diuraikan dalam tabel berikut ini:

| Tabel Kualitas hasil belajar |                             |               |  |  |  |  |
|------------------------------|-----------------------------|---------------|--|--|--|--|
| Interval                     | Nilai                       | Kategori      |  |  |  |  |
| $X \geq 78.26$               | A                           | Baik Sekali   |  |  |  |  |
| $75.02 \ge X \le 78.26$      | В                           | Baik          |  |  |  |  |
| $71.78 \ge X \le 75.02$      | $\mathcal{C}_{\mathcal{C}}$ | Cukup Baik    |  |  |  |  |
| $68.54 \ge X \le 71.78$      | D                           | Kurang Baik   |  |  |  |  |
| $\leq 68.54$                 | E                           | Sangat Kurang |  |  |  |  |

Tabel 4.7

Berdasarkan tabel tersebut menunjukkan bahwa hasil belajar kelas V MI Al Huda termasuk dalam kategori " cukup baik "yaitu pada interval  $71.78 \ge X \le$ 75.02 dengan rata-rata 73.4

#### **B. Analisis Data**

- 1. Uji Instrumen Penelitian
	- a. Uji Validitas

Uji validitas instrumen dilakukan dengan cara menyebarkan data instrument kepada 30 peserta didik kelas VI untuk masing-masing variabelnya. Uji ini digunakan untuk mengetahui valid atau tidaknya butir-butir instrument. Butir instrument yang tidak valid dibuang.

Sedangkan instrument yang valid akan digunakan untuk memperoleh data. Hasil analisis perhitungan validitas butir-butir instrument ryx dikonsultasikan dengan harga kritik r product moment, dengan taraf kesalahan 5%. Jika harga r<sub>xy</sub>>t<sub>rabel</sub> maka butir instrument tersebut dikatakan valid, sebaliknya jika harga  $r_{xy} > r_{table}$  maka butir instrumen tersebut dikatakan tidak valid.

Perhitungan uji validitas butir-butir instrument untuk variabel perhatian orang tua dan bimbingan belajar. Perhitungan untuk menguji variabel dalam penelitian ini menggunakan rumus:

$$
r_{xy} = \frac{N \sum XY - (\sum X)(\sum Y)}{\sqrt{\{N \sum X^2 - (\sum X)^2\} \{N \sum Y^2 - (\sum Y)^2\}}
$$

Keterangan :

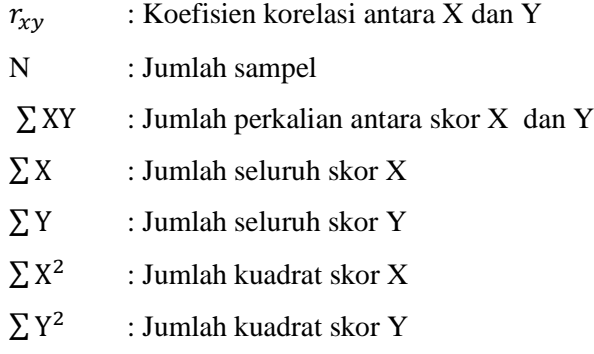

# **Tabel 4.8 Persentase Validitas Butir Skala Perhatian orang tua**

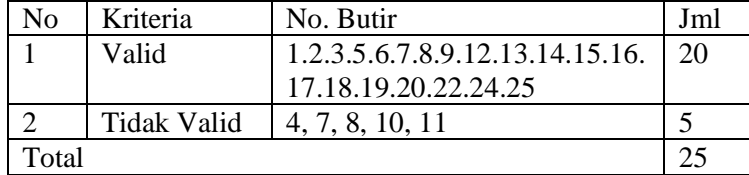

|       |             | DHIIDIIIgail DUAJAL                                                 |     |
|-------|-------------|---------------------------------------------------------------------|-----|
| No    | Kriteria    | No. Butir                                                           | Jml |
|       | Valid       | 1, 2, 3, 4, 5, 6, 9, 10, 11, 12,<br>13, 14, 15, 16, 17, 18, 20, 22, | 20  |
|       | Tidak Valid | 24, 25<br>7, 8, 19, 21, 23                                          |     |
| Total |             |                                                                     | 25  |

**Tabel 4.9 Persentase Validitas Butir Skala Bimbingan belajar**

Tahap yang selanjutnya butir soal yang valid tersebut dilakukan uji reliabilitas. Setelah uji validitas selesai dilakukan, selanjutnya adalah uji reliabilitas pada instrument tersebut.

b. Uji Reliabilitas

Uji reliabilitas digunakan untuk mengetahui tingkat konsistensi jawaban tetap atau konsisten untuk diujikan kapan saja instrument tersebut disajikan. Pengujian dalam uji ini diantaranya dengan teknik alfa Cronbach dilakukan untuk jenis data interval atau essay. Kemudian untuk menentukan reliabilitas dapat diukur dengan rumus koefisien alfa sebagai berikut:

$$
r_{11} = \left[\frac{k}{k-1}\right][1 - \frac{\sum s_i^2}{s_t^2}]
$$

Keterangan :

 $r_{\scriptscriptstyle{11}}$ : reliabilitas instrumen/koefisien alfa

- K : Banyaknya bulir soal
- 1 : Bilangan konstanta
- $\sum S_i^2$  : Jumlah varians buling

 $S_t^2$ : Varians total

Selanjutnya harga  $r_{11}$  yang diperoleh dikonsultasikan dengan harga r<sub>tabel</sub> product moment dengan taraf signifikan 5%. Soal dikatakan reliabel jika harga  $r_{11} > r_{\text{table}}$ 

Dari hasil perhitungan uji reliabilitas diperoleh nilai reliabilitas butir skala perhatian orang tua  $= 0.364$  dengan taraf signifikansi 5% dan n = 30 diperoleh  $r_{table} = 0.361$ sedangkan butir skala bimbingan belajar  $r_{11} = 0.909$  dengan taraf signifikansi 5% dan n = 30 diperoleh  $r_{\text{table}} = 0.361$ 

 $r_{11}$  >  $r_{\text{table}}$  artinya koefisien reliabilitas butir soal uji coba memiliki kriteria pengujian yang reliabel sehingga butirbutir instrumen butir perhatian orang tua dan bimbingan belajar bisa digunakan.

- 2. Uji prasyarat Analisis Data
	- a. Uji Normalitas
		- 1) Normalitas Data Perhatian Orang Tua

Berdasarkan data skor total perhatian orang tua dapat diketahui bahwa

 $\Sigma X = 2787$  $\sum X_1^2 = 194557$  $N= 40$ 

Data skor total perhatian orang tua kemudian di uji normalitasnya dengan menggunakan uji *lillifors*  dengan langkah-langkah sebagai berikut :

a) Menentukan nilai mean  $(X)$  dari data skor perhatian orang tua

$$
\overline{X} = \frac{\Sigma x}{N} = \frac{2787}{40} = 69.675
$$

b) Menentukan standar deviasi dari data skor perhatian orang tua

$$
S = \sqrt{\frac{\sum x_i^2 - \frac{(\sum x_t)^2}{n}}{n-1}}
$$
  
=  $\sqrt{\frac{194557 - \frac{(2787)^2}{40}}{40-1}}$   
=  $\sqrt{\frac{194557 - 194.184}{39}}$   
=  $\sqrt{\frac{373}{39}}$  =  $\sqrt{9.564}$  = 3.0925

c) Menentukan Z<sub>i</sub> dengan rumus :  $z_1 = \frac{x}{x}$ S

Contoh  $i = 1$  $z_1 = \frac{6}{5}$  $\frac{-69.675}{3.092} = \frac{-}{3}$  $\frac{3.673}{3.092} = -2.8056$ 

d) Menentukan besar peluang masing-masing nilai Z berdasarkan tabel Z<sup>i</sup> , tuliskan dengan simbol  $F(Z_i)$ . yaitu dengan cara nilai 0.5 – nilai tabel Z apabila nilai  $Z_i$  negative (-), dan  $0.5 +$  nilai table Z apabila nilai  $Z_1$ positif  $(+)$ .

 $Zi = -2.8056$  pada tabel  $Z = 0.50219$  Maka F(Zi)  $= 0.5 - 0.50219 = 0.00219$ 

e) Menentukan proporsi  $Z_1$ ,  $Z_2$ ,  $Z_3$ ......... $Z_n$  yang dinyatakan sebagai S (Zi)

Contoh  $i = 1$ 

$$
S(Zi) = \frac{1}{40} = 0.025
$$

f) Menentukan nilai  $L_{0\text{(hitung)}} = [F(Z_i) - S(Z_i)]$  dan bandingkan dengan nilai L<sub>tabel</sub>

Berdasarkan perhitungan pada lampiran dihasilkan uji normalitas Perhatian Orang Tua dengan  $N = 40$  dan taraf signifikansi = 5%, diperoleh harga mutlak selisis yang paling besar yaitu  $L_0 = 0.417$  dan  $L_{\text{table}} = 0.007$ , karena  $L_0 >$ Ltabel maka data tersebut berdistribusi tidak normal.

2) Normalitas Data Bimbingan Belajar

Berdasarkan data skor total perhatian orang tua dapat diketahui bahwa

$$
\sum X = 2790
$$

$$
\sum X_2^2 = 194910
$$

$$
N = 40
$$

Data skor total perhatian orang tua kemudian diuji normalitasnya dengan menggunakan uji *lillifors*  dengan langkah-langkah sebagai berikut :

a) Menentukan nilai mean (X) dari data skor perhatian orang tua

$$
X = \frac{\sum x}{N} = \frac{2790}{40} = 69.75
$$

b) Menentukan standar deviasi dari data skor perhatian orang tua

$$
S = \sqrt{\frac{\sum x_i^2 - \frac{(\sum x_t)^2}{n}}{n-1}} = \sqrt{\frac{194910 - \frac{(2790)^2}{40}}{40-1}}
$$

$$
= \sqrt{\frac{194910 - 194602}{39}}
$$

$$
= \sqrt{\frac{308}{39}} = \sqrt{7.8974} = 2.8102
$$

c) Menentukan Z<sub>i</sub> dengan rumus :  $z_1 = \frac{x}{x}$ S Contoh  $i = 1$ 

$$
z_1 = \frac{62 - 69.75}{2.8102} = \frac{-7.75}{2.8102} = -2.7578
$$

d) Menentukan besar peluang masing-masing nilai Z berdasarkan tabel  $Z_i$ , tuliskan dengan simbol  $F(Z_i)$ . yaitu dengan cara nilai 0.5 – nilai tabel Z apabila nilai  $Z_i$  negative (-), dan  $0.5 +$  nilai table Z apabila nilai  $Z_1$ positif  $(+)$ .

> Zi = -2.7578 pada tabel Z = 0.50298 Maka F(Zi)  $= 0.5 - 0.50289 = 0.00298$

e) Menentukan proporsi  $Z_1$ ,  $Z_2$ ,  $Z_3$ ......... $Z_n$  yang dinyatakan sebagai S (Zi)

$$
S(Zi) = \frac{1}{40} = 0.025
$$

f) Menentukan nilai  $L_{0(hitung)} = [F(Z_i) - S (Z_i)]$  dan bandingkan dengan nilai L<sub>tabel</sub>

Berdasarkan perhitungan pada lampiran dihasilkan uji normalitas Bimbingan Belajar dengan N  $= 40$  dan taraf signifikansi  $= 5\%$ , diperoleh harga

mutlak selisih yang paling besar yaitu  $L_0 = 0.518$  dan  $L_{\text{table}}$  =0,007, karena  $L_{\text{o}}$  >  $L_{\text{table}}$  maka data tersebut berdistribusi tidak normal.

3) Normalitas Data hasil belajar

Berdasarkan data skor total hasil belajar dapat diketahui bahwa

 $\Sigma$ Y = 2935  $\sum Y^2 = 215731$  $N = 40$ 

Data skor total perhatian orang tua kemudian di uji normalitasnya dengan menggunakan uji *lillifors*  dengan langkah-langkah sebagai berikut :

- a) Menentukan nilai mean  $(X)$  dari data skor perhatian orang tua  $X = \frac{\sum y}{N} = \frac{2}{N}$  $\frac{955}{40}$  = 73.375
- b) Menentukan standar deviasi dari data skor perhatian orang tua

$$
S = \sqrt{\frac{\sum x_i^2 - \frac{(\sum x_i)^2}{n}}{n-1}}
$$
  
=  $\sqrt{\frac{215731 - \frac{(2935)^2}{40}}{40-1}}$   
=  $\sqrt{\frac{215731 - 215355.62}{39}}$   
=  $\sqrt{\frac{375.38}{39}}$  =  $\sqrt{9.6251}$  = 3.1024

c) Menentukan Z<sub>i</sub> dengan rumus :  $z_1 = \frac{x}{x}$ S Contoh  $i = 1$ 

$$
z_1 = \frac{66 - 73.375}{3.1024} = \frac{-7.375}{3.1024} = -2.3771
$$

- d) Menentukan besar peluang masing-masing nilai Z berdasarkan tabel Z<sub>i</sub>, tuliskan dengan simbol  $F(Z_i)$ . yaitu dengan cara nilai 0.5 – nilai tabel Z apabila nilai  $Z_i$  negative (-), dan  $0.5 +$  nilai table Z apabila nilai  $Z_1$ positif  $(+)$ .  $Zi = -2.3771$  pada table  $Z = 0.50889$  Maka F(Zi)  $= 0.5 - 0.50889 = 0.00889$
- e) Menentukan proporsi  $Z_1, Z_2, Z_3, \ldots, Z_n$  yang dinyatakan sebagai S (Zi) S (Zi) =  $\frac{1}{40}$  = 0.025
- f) Menentukan nilai  $L_{0\text{(hitung)}} = [F(Z_i) S(Z_i)]$  dan bandingkan dengan nilai L<sub>tabel</sub>

Berdasarkan perhitungan pada lampiran dihasilkan uji normalitas Bimbingan Belajar dengan  $N = 40$  dan taraf signifikansi = 5%, diperoleh harga mutlak selisih yang paling besar yaitu  $L_0 = 0.527$  dan  $L_{\text{table}} = 0.007$ , karena  $L_0 >$ Ltabel maka data tersebut berdistribusi tidak normal.

- 3. Uji Hipotesis
	- a. Uji Hipotesis perhatian orang tua  $(X_1)$  terhadap hasil belajar (Y)
		- 1) Mencari korelasi antara predictor  $X_1$  dengan kriterium Y dengan menggunakan teknik korelasi product momen, dengan menggunakan rumus sebagai berikut:

$$
r_{xy} = \frac{\sum x_1 y}{\{\sqrt{(\sum x_1^2)(\sum y^2)\}}}
$$

Akan tetapi sebelum mencari  $r_{xy}$  harus mencari  $\sum x_1y$ ,  $\sum x_1^2$ ,  $\sum y^2$  dengan rumus sebagai berikut :

$$
\sum x_1^2 = \sum x_1^2 - \frac{(\sum x_1)^2}{N}
$$
  
\n= 194557 - \frac{(2787)^2}{40}  
\n194557 - 194184.225 = 372.775  
\n
$$
\sum y^2 = \sum Y^2 - \frac{(\sum Y)^2}{N}
$$
  
\n= 215731 - \frac{(2935)^2}{40}  
\n= 215731 - 215355.625 = 375.375  
\n
$$
\sum x_1 y = \sum x_1 y - \frac{(\sum x_1)(\sum Y)}{N}
$$
  
\n= 204831 - \frac{(2787)(2935)}{40}  
\n204831 - 204496.125 = 334.875  
\nSehingga  
\n
$$
r_{xy} = \frac{\sum x_1 y}{\sqrt{(\sum x_1^2)(\sum y^2)}}
$$
  
\n= 
$$
\frac{334.875}{(\sqrt{372.775})(375.375)}
$$

$$
=\frac{334.875}{374.07}=0.895
$$

adapun koefisien korelasi determinasi  $r^2 = 0.801$ 

2) Uji Signifikan korelasi melalui uji t

$$
t_h = \frac{r\sqrt{n-2}}{\sqrt{1-r^2}}
$$
  
=  $\frac{0.895\sqrt{40-2}}{\sqrt{1-0.801}}$  =  $\frac{0.895(6.164)}{0.446}$  =  $\frac{5.51678}{0.446}$  = 12.383

karena  $t_h = 12.383 > t_{table}$  (0.05: 40) = 2.021 berarti korelasi antara variabel  $X_1$  dan variabel Y adalah signifikan.

3) Mencari persamaan garis regresi dengan menggunakan rumus regresi sederhana satu predictor sebagai berikut :

$$
\acute{Y} = a + bX_1
$$

Dengan data yang terkumpul di atas, maka dapat dicari :

$$
\acute{Y} = \frac{\Sigma Y}{N} = \frac{2935}{40} = 73.375
$$
\n
$$
X = \frac{\Sigma X_1}{N} = \frac{2787}{40} = 69.675
$$

Untuk mengetahui Ý terlebih dahulu harus dicari harga ɑ dan b dengan menggunakan rumus sebagai berikut :

$$
b = \frac{n\Sigma X_1 y - (\Sigma X_1)(\Sigma Y)}{n\Sigma X_1^2 - (\Sigma X_1)^2}
$$
  
= 
$$
\frac{40 (204831) - (2787)(2935)}{40 (194557) - (2787)^2}
$$
  
= 
$$
\frac{8193240 - 8179845}{7782280 - 7767369}
$$

$$
= \frac{13395}{14911} = 0.89833009
$$
\n
$$
a = \acute{Y} - bX_1
$$
\n
$$
= 73.375 - (0.89833009)(69.675)
$$
\n
$$
= 73.375 - 62.591149
$$
\n
$$
= 10.784
$$
\njadi  $\acute{Y} = a + bX_1$ 

 $\acute{Y}$  = 10.784 + 0.898X<sub>1</sub>

4) Mencari varian regresi

Mencari varian regresi dengan menggunakan rumus regresi sebagai berikut :

JK 
$$
_{reg} = \frac{(\sum x_1 y)^2}{\sum x_1^2}
$$
  
\n $= \frac{(334.875)^2}{372.775}$   
\n $= \frac{112141.26}{372.775}$   
\n $= 300$   
\nDb<sub>reg</sub> = 1  
\nRK<sub>reg</sub> =  $\frac{JKreg}{abreg}$   
\n $= \frac{300}{1}$   
\n $= 300$   
\nJK<sub>res</sub> =  $\sum y^2 - \frac{(\sum x_1)^2}{\sum x_1^2}$   
\n $= 375.375 - \frac{(334.875)^2}{372.775}$   
\n $= 375.375 - \frac{112141.26}{372.775}$ 

$$
= 375.375 - 300
$$
  

$$
= 75.375
$$
  
Db<sub>res</sub> = n-2  

$$
= 40 - 2
$$
  

$$
= 38
$$
  
RK<sub>res</sub> =  $\frac{JKres}{abres}$   

$$
= \frac{75.375}{38}
$$
  

$$
= 1.983
$$
  
F<sub>reg</sub> =  $\frac{RKreg}{RKres}$   

$$
= \frac{300}{1.983} = 153.346
$$

Tabel 4.10 Tabel ringkasan hasil analisis regresi

| Sumber  | Db | JK      | RK    | $F_{reg}$ | $F_{\text{table1}}$ |       |
|---------|----|---------|-------|-----------|---------------------|-------|
| varian  |    |         |       |           | 5%                  | $1\%$ |
| Regresi |    | 300     | 300   | 153.346   | 4.10                | 7.35  |
| Residu  | 38 | 75.375  | 1.983 |           |                     |       |
| total   | 39 | 375.375 |       |           |                     |       |

Harga Freg diperoleh yaitu 153.346 yang kemudian dikonsultasikan dengan  $F_{\text{table}}$  pada taraf signifikan 1%  $= 7.35$  dan pada taraf signifikan 5%  $= 4.10$ . karena  $F_{reg}$  153.346 >  $F_t$  0.01 = 7.35 dan 0.05 = 4.10, maka signifikan.

Dalam hal ini berarti ada pengaruh positif perhatian dengan hasil belajar siswa.

- b. Uji Hipotesis Bimbingan Belajar (X<sub>2</sub>) terhadap hasil belajar (Y)
	- 1) Mencari korelasi antara predictor  $X_1$  dengan kriterium Y dengan menggunakan teknik korelasi product momen, dengan menggunakan rumus sebagai berikut :

$$
r_{xy} = \frac{\sum x_2 y}{\{\sqrt{(\sum x_2^2)(\sum y^2)\}}}
$$

Akan tetapi sebelum mencari  $r_{xy}$  harus mencari  $\sum x_1y$ ,  $\sum x_2^2$ ,  $\sum y^2$  dengan rumus sebagai berikut :

$$
\sum x_2^2 = \sum x_2^2 - \frac{(\sum x_2)^2}{N}
$$
  
= 194910 - \frac{(2790)^2}{40}  
= 194910 - 194602.5  
= 307.5  

$$
\sum y^2 = \sum Y^2 - \frac{(\sum Y)^2}{N}
$$
  
= 215731 - \frac{(2935)^2}{40}  
= 215731 - 215355.625  
= 375.375  

$$
\sum x_2 y = \sum x_2 y - \frac{(\sum x_2)(\sum Y)}{N}
$$
  
= 205038 - \frac{(2790)(2935)}{40}  
= 205038 - 204716.25  
= 321.75

Sehingga

$$
r_{xy} = \frac{\sum x_2 y}{\{\sqrt{(\sum x_2^2)(\sum y^2)\}}}
$$

$$
=\frac{321.75}{\{\sqrt{(307.5)(375.375)}}}
$$

$$
=\frac{321.75}{339.74}
$$

$$
= 0.947
$$

Adapun koefisien korelasi determinasi  $r^2 = 0.896$ 

2) Uji Signifikan korelasi melalui uji t

$$
t_{h} = \frac{r\sqrt{n-2}}{\sqrt{1-r^{2}}}
$$

$$
= \frac{0.947 \sqrt{40-2}}{\sqrt{1-0.896}}
$$

$$
= \frac{0.947 (6.164)}{0.322}
$$

$$
= \frac{5.837}{0.322}
$$

$$
= 18.178
$$

karena  $t_h = 18.178 > t_{table}$  (0.05 :40) = 2.021 berarti korelasi antara variabel  $X_2$  dengan variabel Y signifikan.

3) Mencari persamaan garis regresi dengan menggunakan rumus regresi sederhana satu predictor sebagai berikut:

$$
\acute{Y} = a + bX_2
$$

Dengan data yang terkumpul di atas, maka dapat dicari :

$$
\acute{Y} = \frac{\Sigma Y}{N} = \frac{2935}{40} = 73.375
$$
\n
$$
X = \frac{\Sigma X2}{N} = \frac{2790}{40} = 69.75
$$

Untuk mengetahui Ý terlebih dahulu harus dicari harga ɑ dan b dengan menggunakan rumus sebagai berikut :

$$
b = \frac{n\Sigma x_2 y - (\Sigma x_2)(\Sigma Y)}{n\Sigma x_2^2 - (\Sigma x_2)^2}
$$
  
=  $\frac{40 (205038) - (2790)(2935)}{40 (194910) - (2790)^2}$   
=  $\frac{8201520 - 8188650}{7796400 - 7784100}$   
=  $\frac{12870}{12300}$   
= 1.046341  
 $\alpha = \hat{Y} - bX_2$   
= 73.375 - 1.046341(69.75)  
= 73.375 - 72.9822848  
= 0.393  
jadi  $\hat{Y} = \alpha + bX_2$   
= 0.393 + 1.046341X<sub>2</sub>

4) Mencari varian regresi

Mencari varian regresi dengan menggunakan rumus regresi sebagai berikut :

JK 
$$
_{reg} = \frac{(\sum x_2 y)^2}{\sum x_2^2}
$$
  
=  $\frac{(321.75)^2}{307.5}$   
=  $\frac{103523.0625}{307.5}$   
= 336.66  
Db<sub>reg</sub> = 1

$$
RK_{reg} = \frac{JKreg}{db \, reg}
$$
  
\n
$$
= \frac{336.66}{1}
$$
  
\n
$$
= 336.66
$$
  
\n
$$
JK_{res} = \sum y^2 - \frac{(\sum x_2 y)^2}{\sum x_2^2}
$$
  
\n
$$
= 375.375 - \frac{(321.75)^2}{307.5}
$$
  
\n
$$
= 375.375 - \frac{103523.0625}{307.5}
$$
  
\n
$$
= 375.375 - 336.66
$$
  
\n
$$
= 38.715
$$
  
\n
$$
Db_{res} = n - 2
$$
  
\n
$$
= 40 - 2
$$
  
\n
$$
= 38
$$
  
\n
$$
RK_{res} = \frac{JKres}{dbres}
$$
  
\n
$$
= \frac{38.715}{38}
$$
  
\n
$$
= 1.018
$$
  
\n
$$
F_{reg} = \frac{RKreg}{RKres}
$$
  
\n
$$
= \frac{336.66}{1.018}
$$
  
\n
$$
= 330.446
$$

| Sumber  | Db | JK      | RK     | $F_{reg}$ | $F_{\text{table}}$ |      |
|---------|----|---------|--------|-----------|--------------------|------|
| varian  |    |         |        |           | 5%                 | 1%   |
| Regresi |    | 336.66  | 336.66 | 330.446   | 4.10               | 7.35 |
| Residu  | 38 | 38.715  | .018   |           |                    |      |
| total   | 39 | 375.375 |        |           |                    |      |

Tabel 4.11 Tabel ringkasan hasil analisis regresi

Harga  $F_{reg}$  diperoleh yaitu 330.446 yang kemudian dikonsultasikan dengan  $F_{table}$  pada taraf signifikan 1% 7.35 dan pada taraf signifikan 5% 4.10 karena  $F_{reg} = 330.446$  >  $F_{\text{table}}$  0,01 = 7.35 dan 0,05 = 4.10 maka signifikan, dalam hal ini berarti ada pengaruh positif bimbingan dengan hasil belajar.

- 4. Uji Hipotesis perhatian orang tua  $(X_1)$  dan bimbingan belajar  $(X_2)$  terhadap hasil belajar  $(Y)$ 
	- a) Mencari persamaan garis regresi dua predictor dengan menggunakan metode skor deviasi. Telah kita ketahui bahwa :

 $\sum X_1^2 = 372.775$   $\sum X_1Y = 334.875$  $\sum X_2^2 = 307.5$   $\sum X_2Y = 321.75$  $\Sigma y^2 = 375.375$  $\sum x_1x_2 = \sum x_1x_2 - \frac{(\sum x_1)(\sum x_2)}{N}$ N  $= 194685 -$ 4  $= 194685 - 194393.25$  $= 291.75$ 

83

Persamaan garis regresi dua predictor yaitu  $X_1$  dan  $X_2$ secara bersama-sama dengan Y

$$
\dot{Y} = \mathfrak{a} = bX_1 = bX_2
$$

Untuk menghitung harga-harga  $a$  b<sub>1</sub> dan b<sup>2</sup>

$$
b_1 = \frac{(\sum x_2^2)(\sum x_1y) - (\sum x_1x_2)(\sum x_2y)}{(\sum x_1^2)(\sum x_2^2) - (x_1x_2)^2}
$$
  
\n
$$
= \frac{(307.5)(334.875) - (291.75)(321.75)}{(372.775)(307.5) - (291.75)^2}
$$
  
\n
$$
= \frac{102974.062 - 93870.5625}{114628.3125 - 85118.0625}
$$
  
\n
$$
= \frac{9103.4995}{29510.25}
$$
  
\n
$$
= 0.308
$$
  
\n
$$
b_2 = \frac{(\sum x_1)(\sum x_2y) - (\sum x_1x_2)(\sum x_1y)}{(\sum x_1^2)(\sum x_2^2) - (x_1x_2)^2}
$$
  
\n
$$
= \frac{(372.775)(321.75) - (291.75)(334.875)}{(372.775)(307.5) - (291.75)^2}
$$
  
\n
$$
= \frac{119940.35625 - 97699.78125}{114628.3125 - 85118.0625}
$$
  
\n
$$
= \frac{22240.575}{29510.25}
$$
  
\n
$$
= 0.754
$$
  
\n
$$
a = y - b_1x_1 - b_2x_2
$$
  
\n
$$
= 73.375 - (0.308)(69.675) - (0.754)(69.75)
$$
  
\n
$$
= 73.375 - 21.483 - 52.5915 =
$$
  
\n
$$
-0.686
$$
  
\n
$$
jadi model person an regresi multiple adalah
$$

$$
\hat{Y} = \alpha - b_1 x_1 - b_2 x_2
$$
  
= -0.686 - 0.308X<sub>1</sub> - 0.754X<sub>2</sub>

b) Mencari korelasi antara (X12) dengan kriterium (Y) secara umum. Korelasi antara kriterium Y dengan predictor X<sub>1</sub> dan X₂ dapat diperoleh dengan rumus :

$$
R_{1\cdot 2} = \sqrt{\frac{b_1 \sum x_1 y + b_2 \sum x_2 y}{(\sum y^2)}}
$$
  
\nTelah diketahui :  
\n $b_1 = 0.308$   
\n $b_2 = 0.754$   
\n $\sum x_1 y = 334.875$   
\n $\sum x_2 y = 321.75$   
\n $\sum y^2 = 375.375$   
\n $R_{1\cdot 2} = \sqrt{\frac{(0.308)(334.875) + (0.754)(321.75)}{375.375}}$   
\n $= \sqrt{\frac{103.1415 + 242.5995}{375.375}}$   
\n $= \sqrt{\frac{345.741}{375.375}}$   
\n $= \sqrt{0.92}$   
\n $= 0.960$ 

Sedangkan koefisien korelasi determinasi  $r^2$  adalah 0.92

c) Mencari signifikan korelasi uji t

$$
\begin{aligned} \text{th} &= \frac{r\sqrt{n-3}}{\sqrt{1-r^2}} \\ &= \frac{0.960\sqrt{40-3}}{\sqrt{1-0.92}} \\ &= \frac{0.960\sqrt{37}}{\sqrt{0.08}} \end{aligned}
$$

$$
=\frac{0.960 (6.082)}{0.282}
$$

$$
=\frac{5.838}{0.282}
$$

$$
= 20.704
$$

d) Mencari variasi regresi

Mencari variasi regresi dengan menggunakan rumus regresi sederhana :

$$
JK_{reg} = R^{2} (\sum y^{2})
$$
  
= 0.92(375.375)  
= 345.345

 $db_{reg}$  = sama dengan jumlah variabel independen  $m = 2$ 

$$
RK_{reg} = \frac{JKreg}{abreg}
$$
  
=  $\frac{345.345}{2}$   
= 172.6725  

$$
JK_{res} = (1 - r^2) (\sum y^2)
$$
  
= (1 - 0.92)(375.375)  
= (0.08) (375.375)  
= 30.03  

$$
db_{res} = n - m - 1
$$
  
= 40 - 2 - 1  
= 37  

$$
RK_{res} = \frac{JKres}{dbres}
$$
  
=  $\frac{30.03}{37}$   
= 0.811

$$
F_{reg} = \frac{RKreg}{RKres}
$$

$$
= \frac{172.6725}{0.811}
$$

$$
= 216.253
$$

Hasil analisis regresi tersebut kemudian dapat kita masukkan dalam tabel ringkasan analisis sebagai berikut:

Tabel  $4.12$ 

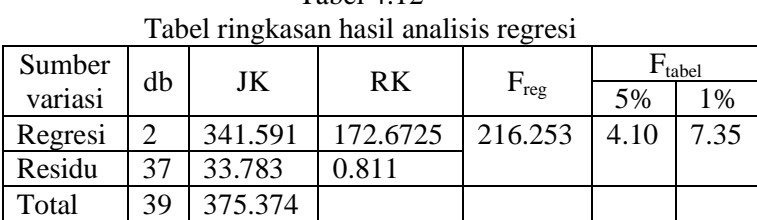

Untuk mengetahui apakah Freg tersebut signifikan atau tidak dengan menguji baik taraf 1% dan taraf 5%.

Dari hasil perhitungan diperoleh  $F_{res}$  216.253 dengan  $F_{\text{table}}$  5% = 4.10 dan 1% = 7.35 maka berarti signifikan.

Dari hasil tersebut maka diperoleh kesimpulan bahwa adanya pengaruh positif antara perhatian dan bimbingan orang tua terhadap hasil belajar siswa kelas V MI Al Huda Jatirunggo Pringapus Kab.Semarang.

e) Mencari sumbangan relative dari variabel  $X_1$  dan  $X_2$  dari analisis regresi 2 prediktor diperoleh :

$$
JK_{reg} = b_1 \sum x_1 y + b_2 \sum x_2 y
$$
  
= (0.308)(334.875) + (0.754)(321.75)  
= 103.1415 + 242.5995  
= 345.741

Jadi sumbangan relative persen SR% tiap prediktornya adalah

Predictor  $X_1 = SR\% = \frac{b_1 \sum x_1 y}{JKreg} x 100\%$  $=\frac{1}{7}$  $\frac{103.1413}{345.741} \times 100\%$  $= 0.30 \times 100\%$  $= 30%$ Predictor  $X_2 = SR\% = \frac{b_2 \sum x_{12} y}{JKreg} \times 100\%$  $=\frac{2}{7}$ 3  $= 0.70 \times 100\%$  $= 70%$ 

Untuk mencari sumbangan efektif dari keseluruhan prediksi maka haruslah dihitung terlebih dahulu efektifitas regresinya

 $JK_{tot} = 375.375$  $JK_{reg} = 345.741$ 

Efektifitas garis regresinya  $=$   $\frac{\mu_{\text{ref}}}{\mu_{\text{tot}}}$  x 100%

$$
= \frac{345.741}{375.375} \times 100\%
$$
  
= 0.92 x 100%  
= 92%

Jadi sumbangan efektifitasnya dalam presen SE% tiap prediktornya adalah

Predictor  $X_1 = SE\% = SR\%$  x efektifitas regresi  $=$  SE%  $= 30\%$  x 0.92%  $= 27.6\%$ Predictor  $X_2 = SE\% = SR\%$  x efektifitas regresi  $=$  SE% = 70% x 0.92% = 64.4%

#### 5. Pembahasan Hasil Penelitian

Berdasarkan hasil analisis data diatas, maka dapat disimpulkan bahwa ada pengaruh positif antara perhatian dan bimbingan orang tua terhadap hasil belajar siswa kelas V MI Al Huda Jatirunggo Pringapus Kab. Semarang, Karena perhatian dan bimbingan orang tua terhadap hasil belajar anak juga dipengaruhi oleh beberapa faktor lain seperti keadaan lingkungan anak itu sendiri. Walaupun mereka ditinggal orang tuanya bekerja tetapi mereka bisa belajar mandiri untuk mendapatkan hasil yang baik, mereka mengikuti les yang di adakan oleh sekolahan, memanfaatkan elektronik yang sudah ada, setiap malam mereka mengadakan belajar kelompok untuk mengulang apa yang telah guru sampaikan kepada mereka waktu di sekolah. Dengan demikian itu akan mandiri dengan sendirinya walaupun orang tua mereka bekerja pulang malam. dimana hal tersebut diperkuat dengan pengaruh perhatian termasuk dalam kategori cukup terhadap hasil belajar siswa dan bimbingan belajar juga termasuk dalam kategori cukup terhadap hasil belajar siswa. Dari masingmasing variabel yang ada perhatian memberikan pengaruh yang signifikan 30% sedangkan bimbingan orang tua memberikan pengaruh 70%.

Sebagaimana data yang ada, perhatian dan bimbingan orang tua tidak pengaruh signifikan terhadap hasil belajar siswa kelas V MI Al Huda Jatirunggo Pringapus Kab. Semarang.Walaupun tidak mendapatkan perhatian dari orang tua, akan tetapi anak-anak atau para siswa tersebut mengikuti les yang di selenggarakan oleh sekolah sebagai pertasi hasil belajar.

#### **C. Keterbatasan Penelitian**

Peneliti menyadari bahwa hasil penelitian yang telah dilakukan secara optimal pasti terdapat keterbatasan. Walaupun demikian, hasil penelitian ini dapat dijadikan acuan awal bagi peneliti selanjutnya.

Keterbatasan tersebut meliputi dana, waktu dan tenaga yang dimiliki sehingga penelitian ini hanya sebatas pada peserta didik kelas 5 dan 6 di MI Al Huda Jatirunggo Kecamatan Pringapus Kabupaten Semarang Tahun Ajaran 2015-2016. Selain itu, penelitian juga mohon maaf apabila dalam penelitian, penulisan instrumen, data dan kelengkapan lainnya jauh dari kesempurnaan.

Meskipun banyak hambat dan keterbatasan dalam penelitian ini, peneliti bersyukur bahwa penelitian ini telah berhasil dengan sukses dan lancar.